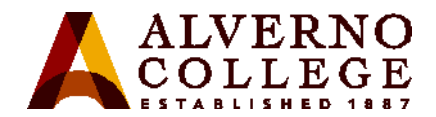

## **Logging into your Alverno Office 365 Student Email Account**

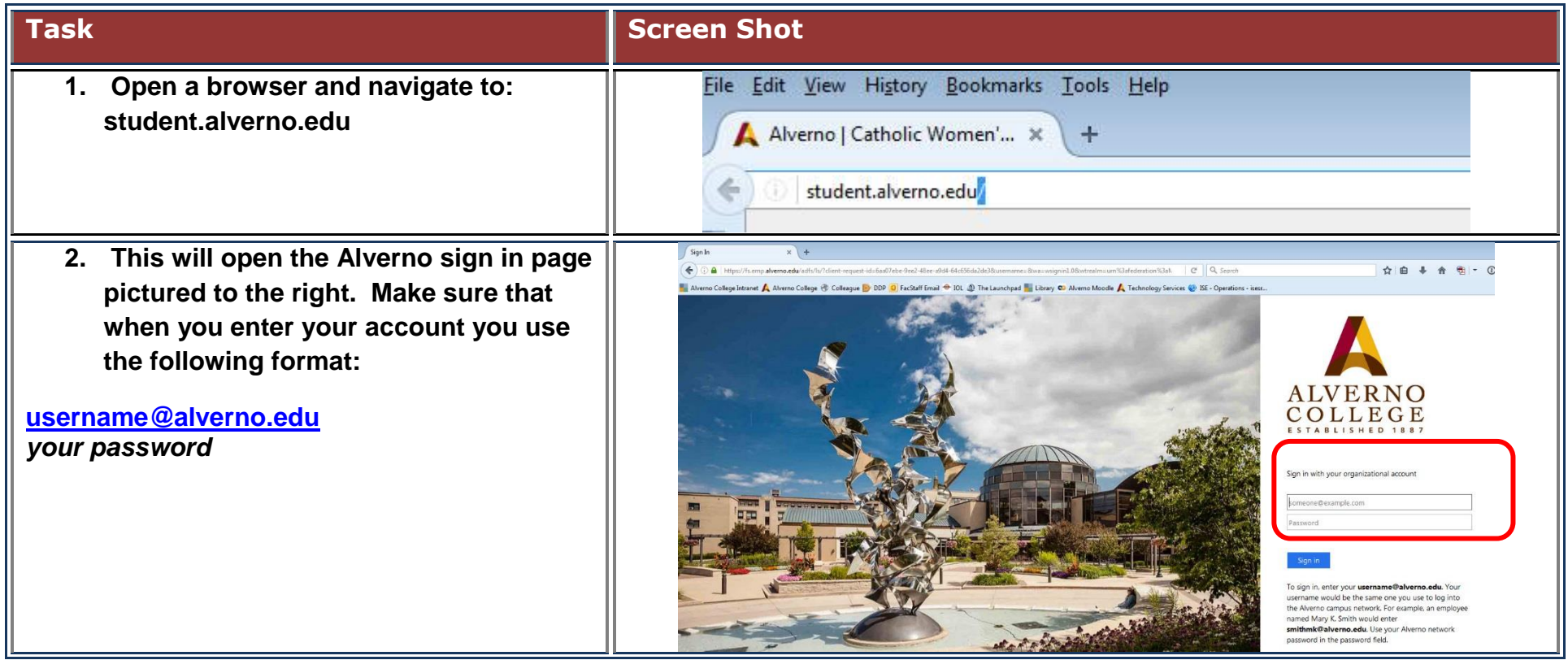

## Technology Services 414-382-6700 [helpdesk@alverno.edu](mailto:helpdesk@alverno.edu)

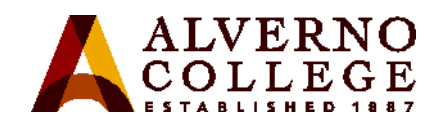

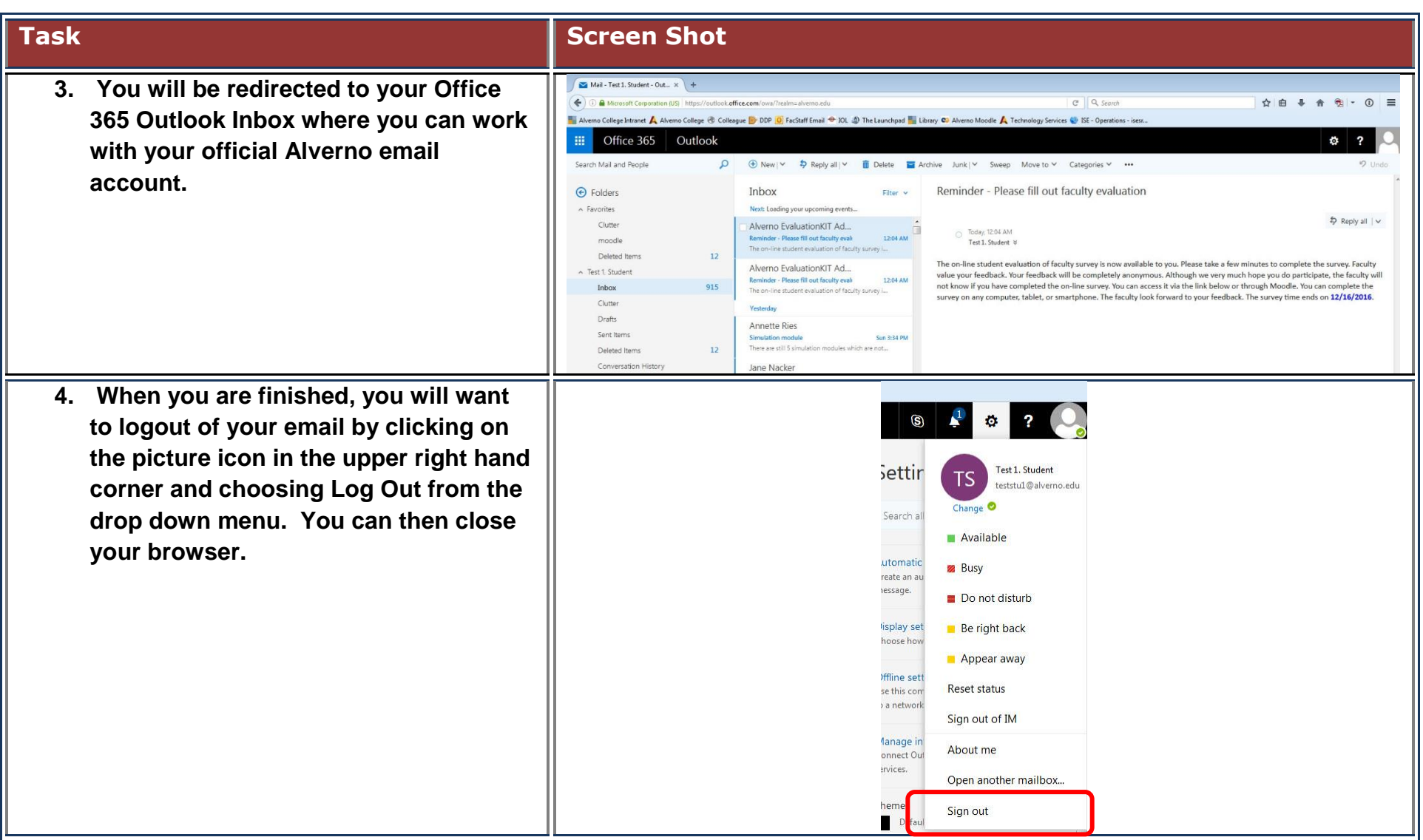